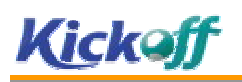

2.

1.

3.

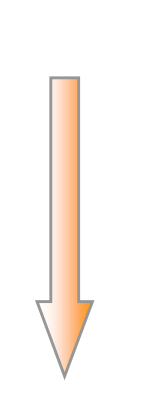

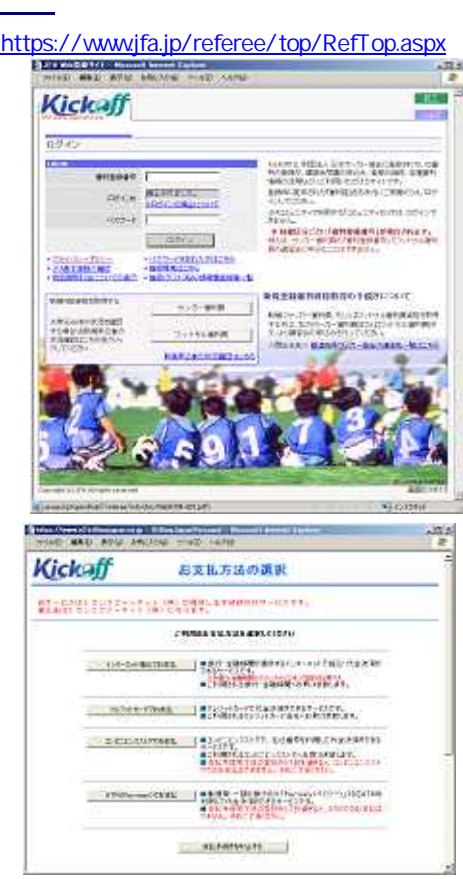

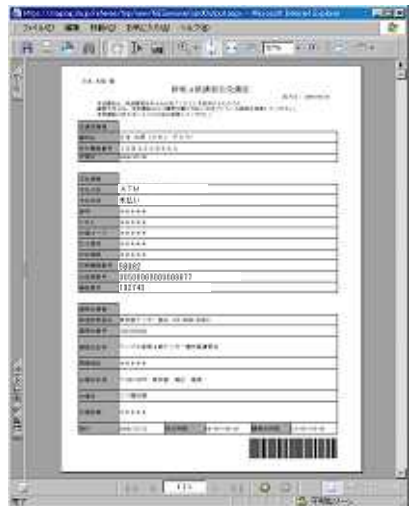

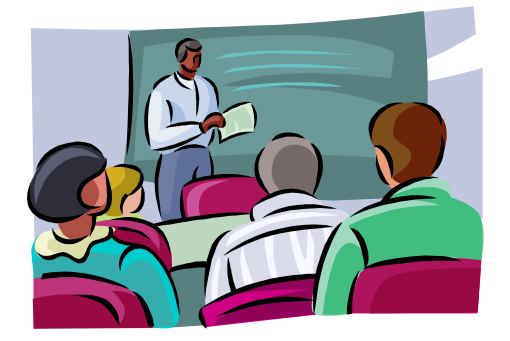

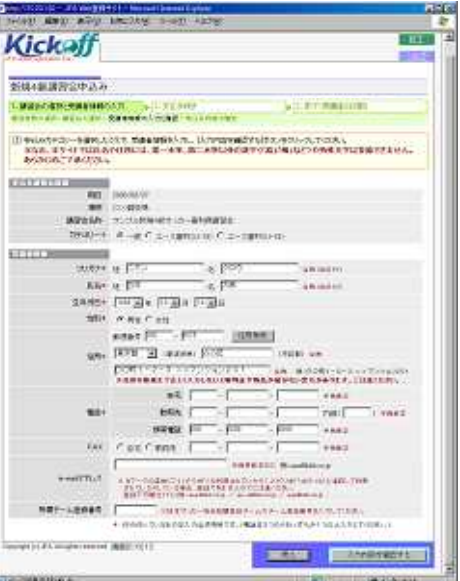

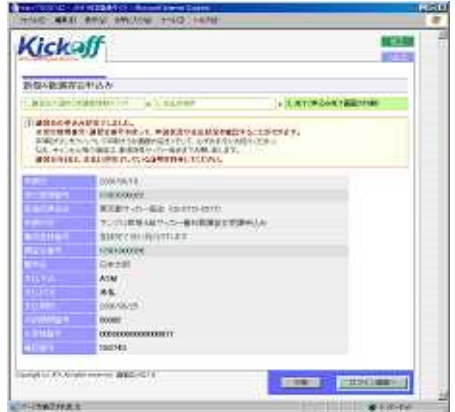

4.

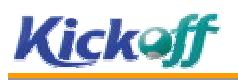

### 1-1.

#### https://www.jfa.jp/referee/top/RefTop.aspx ● FA Web空静サイト - Nicrosoft Internet Explorer  $-101 \times 1$ 3HND WAS BROAD WER WARD AND  $\frac{m}{2}$ i#  $157$ Kickaff  $-0.051$ ログイン l0ck0d1よ、財団法人 日本サッカー協会に意味されている書<br>中の公孫が、講習会受講の学込み、登録の地域、各種書料<br>情報の活用などにご利用、ただけるサイトです。 **LOGIH** аталет. Г 0500 RESERVE 登録時に記ちされた『春判証』をお手元にご用意のうえ、ログ しんてくだきい 。<br>ボルコミュニティでFU用するFコミュニティID/では、ログインで<br>まません。 100-P きません。<br>- ※ 装置に分ごとに「客判登録番号」が発行されます。<br>例対は、サッカー客判員の「客判登録番号」でフットサル客料<br>質の装置金に甲込むことはできません。 日 日クイン -・プライバジーボルシー + パスワードを変わためはこちら<br>+ J<u>FA基主机関の補認</u> + 選択環境はこちら<br>+ <mark>特定の</mark>数引出こういての表示 + 選択(テスト等み)数本<mark>事故を特一覧</mark> 新規登録審判資格取得の手続きについて 日成4時間格を取得する サッカー番判断 初にサッカー審手順、もしりまつ小サイン客中周旋宿を防得<br>ちかは、左の付っカー審手順注だけにリナザル審判側[ギ<br>ウトリ講習会の参注みを行って伏法、。 ※申込みほの状況を確認 する場合は原則申込者の<br>状況確認まごも引きクリッ<br>クしてください フットサル番れ機 <関合せ先>超過日点セッカー協会の連絡先一般まこちら **CONTRACTOR** POWER PROPERTY. Servight (c) IFA All ognis res mints FO10  $\mathcal{P}$ E) javaon pitopen Rule (Aelieree/Wilo/doo/Web0754-001.pdf2. **N** C-154st

1.  $\begin{array}{|c|c|c|c|c|}\n\hline\n2 & 2 & 3 & 4\n\end{array}$ 

### 1-2.

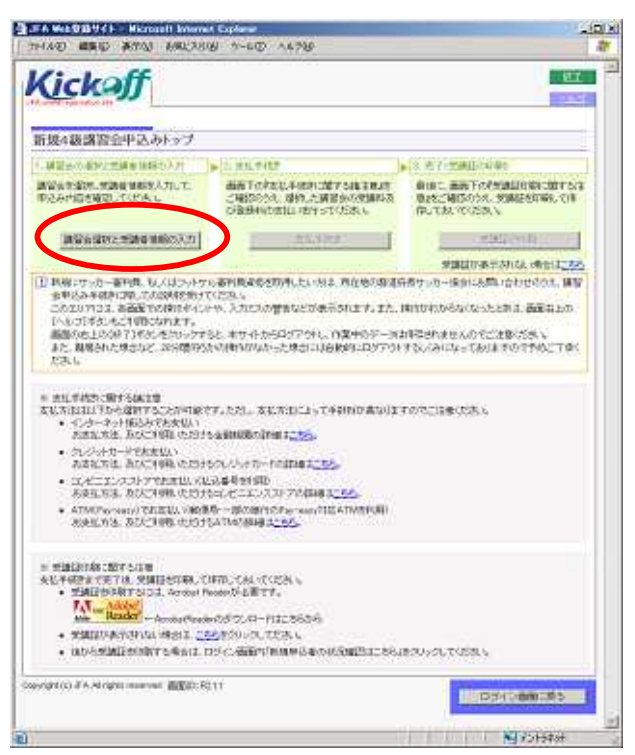

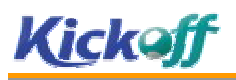

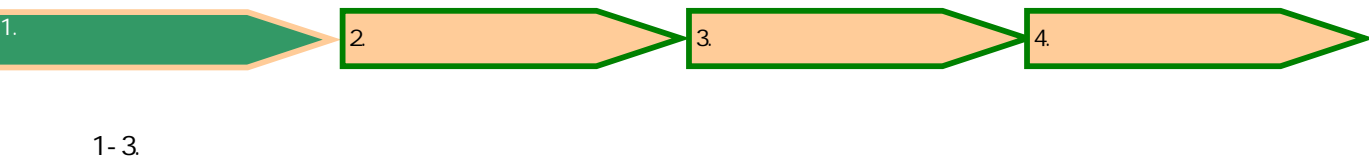

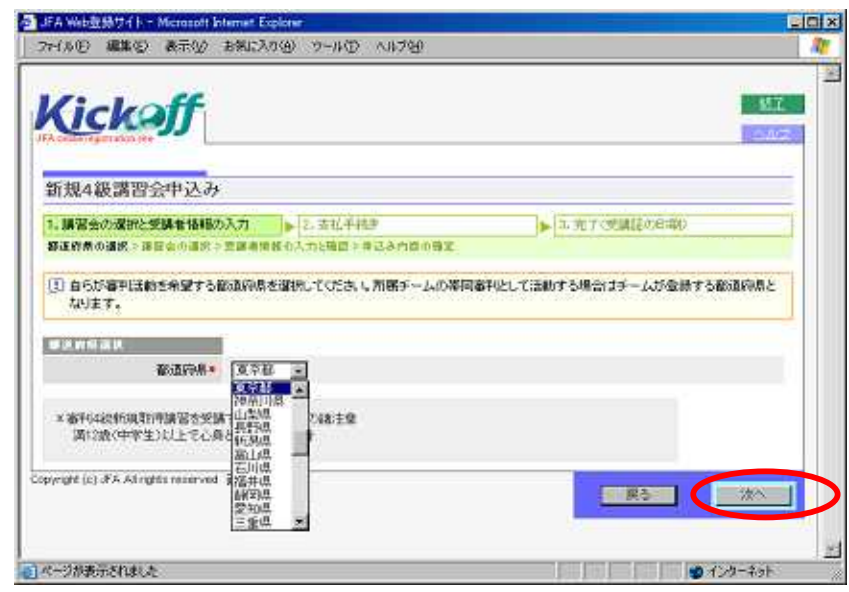

### 1-4.

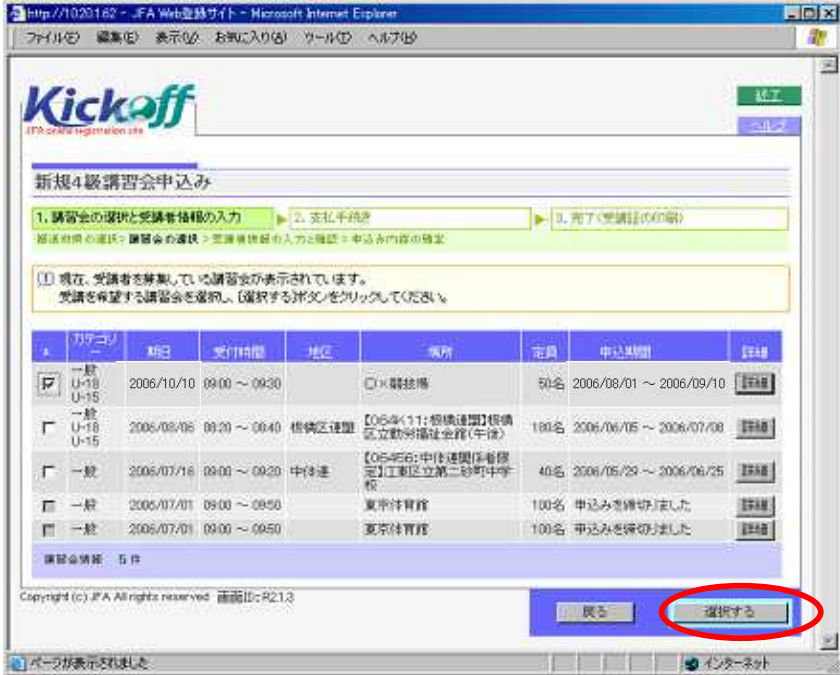

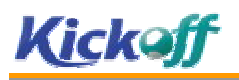

## 1-5.

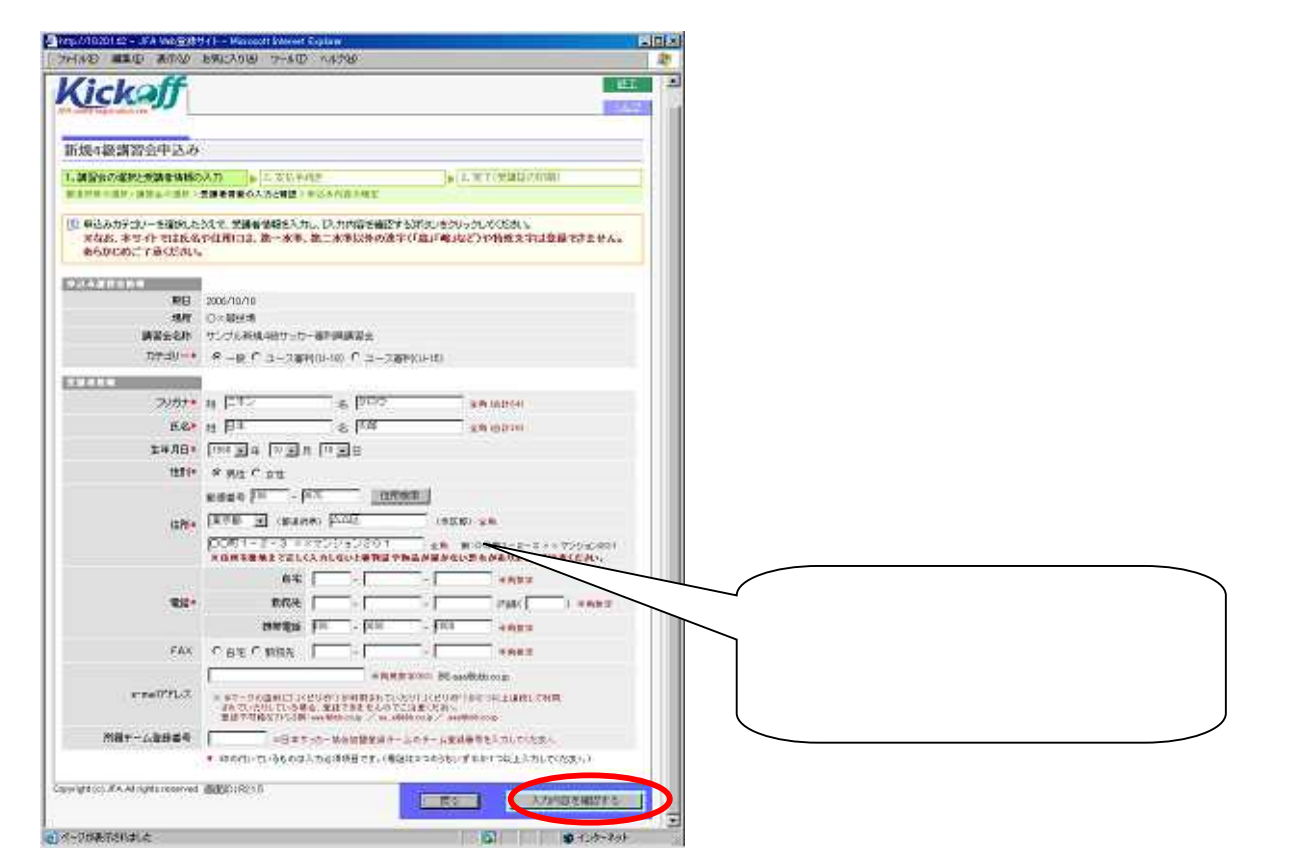

1.  $\begin{array}{|c|c|c|c|c|}\n\hline\n2 & 2 & 3 & 4\n\end{array}$ 

#### 1-6.

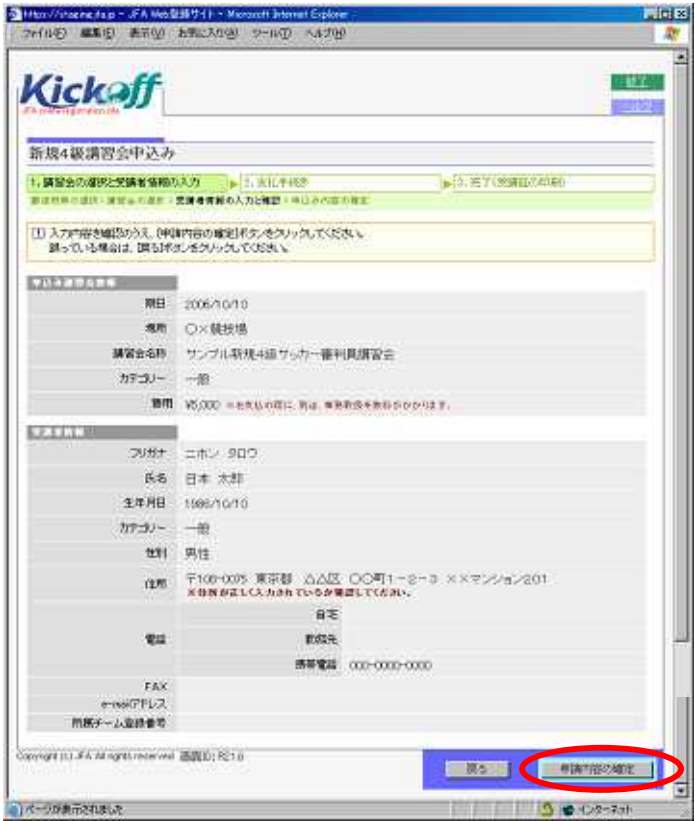

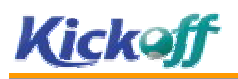

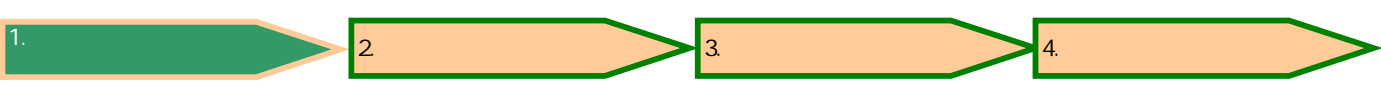

1-7.

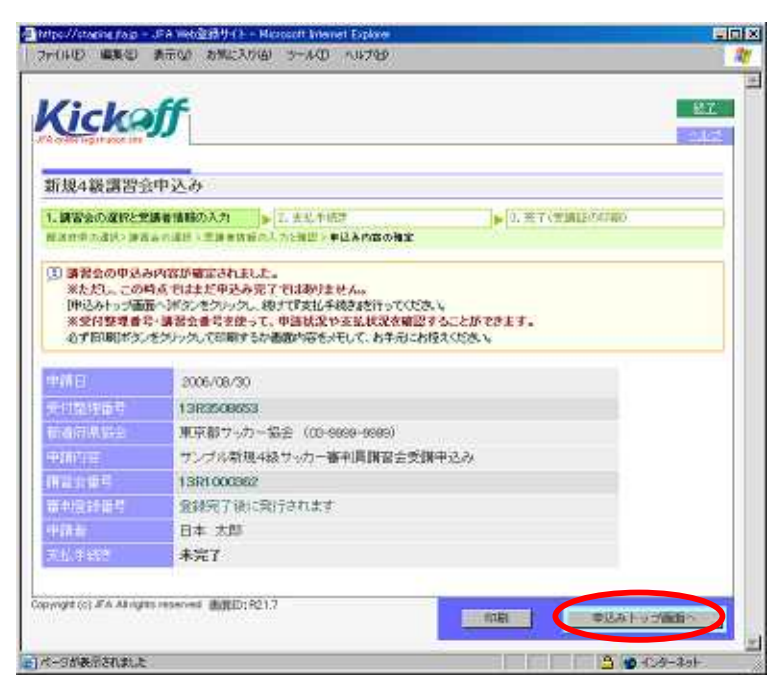

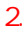

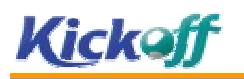

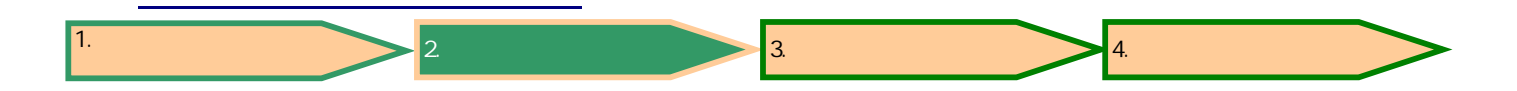

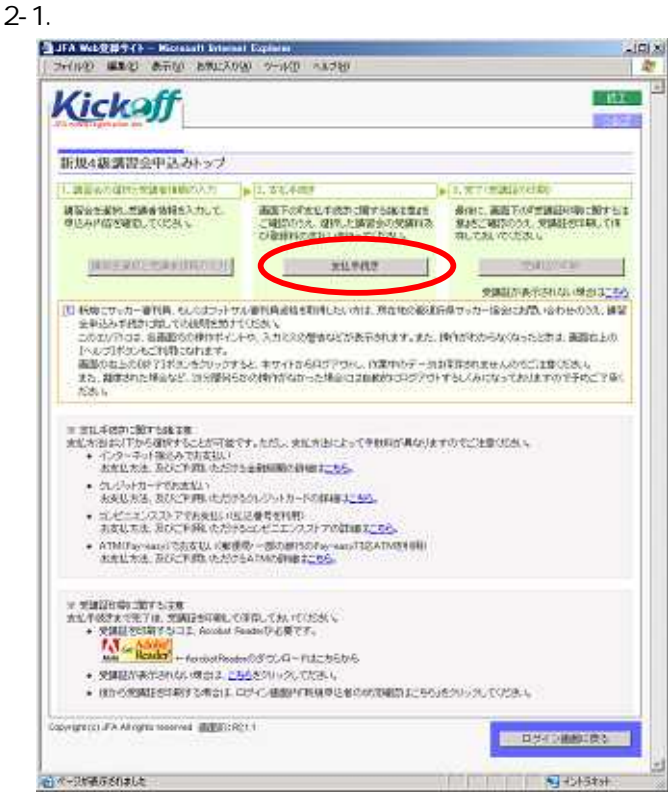

2-2.

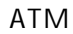

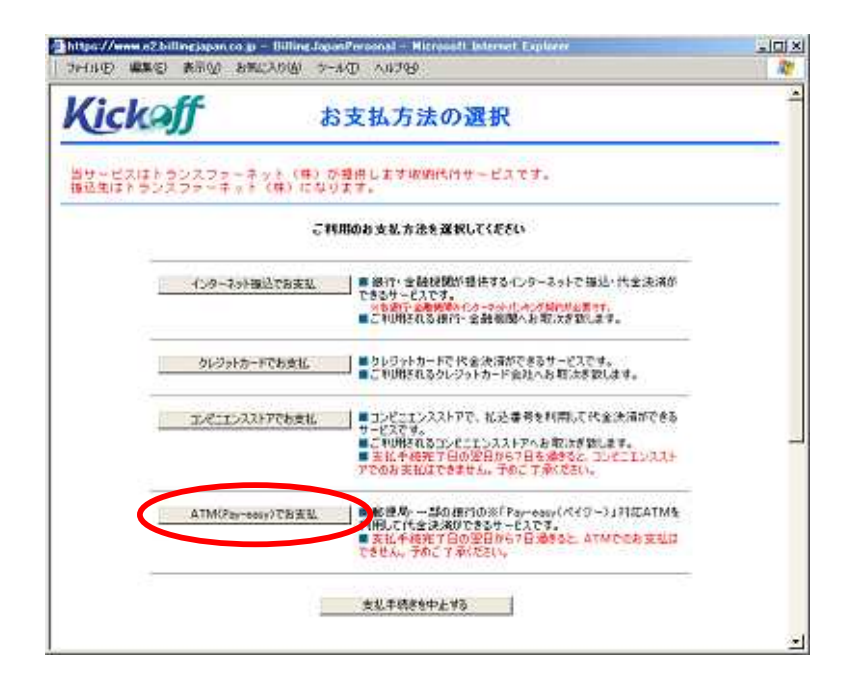

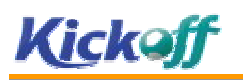

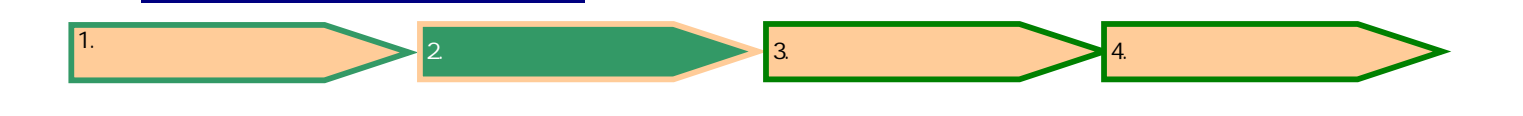

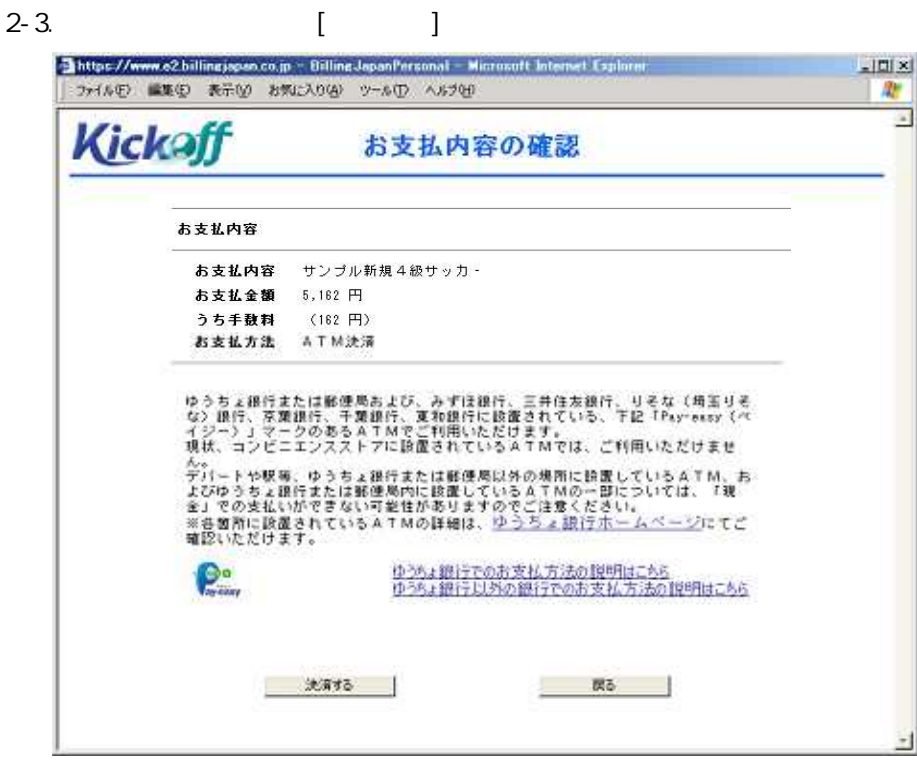

 $2 - 4.$ 

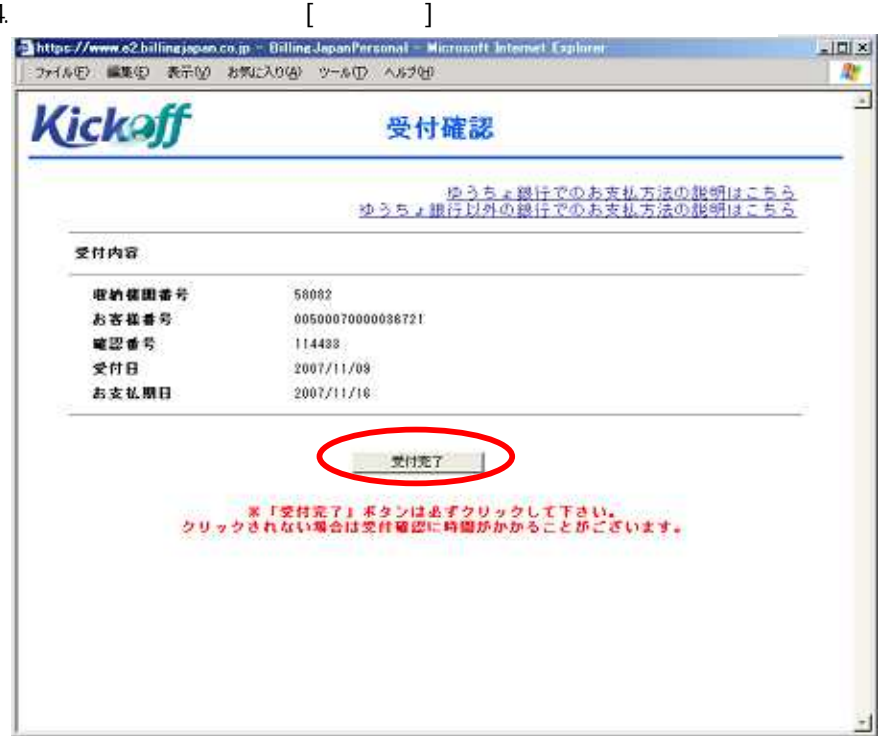

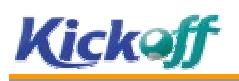

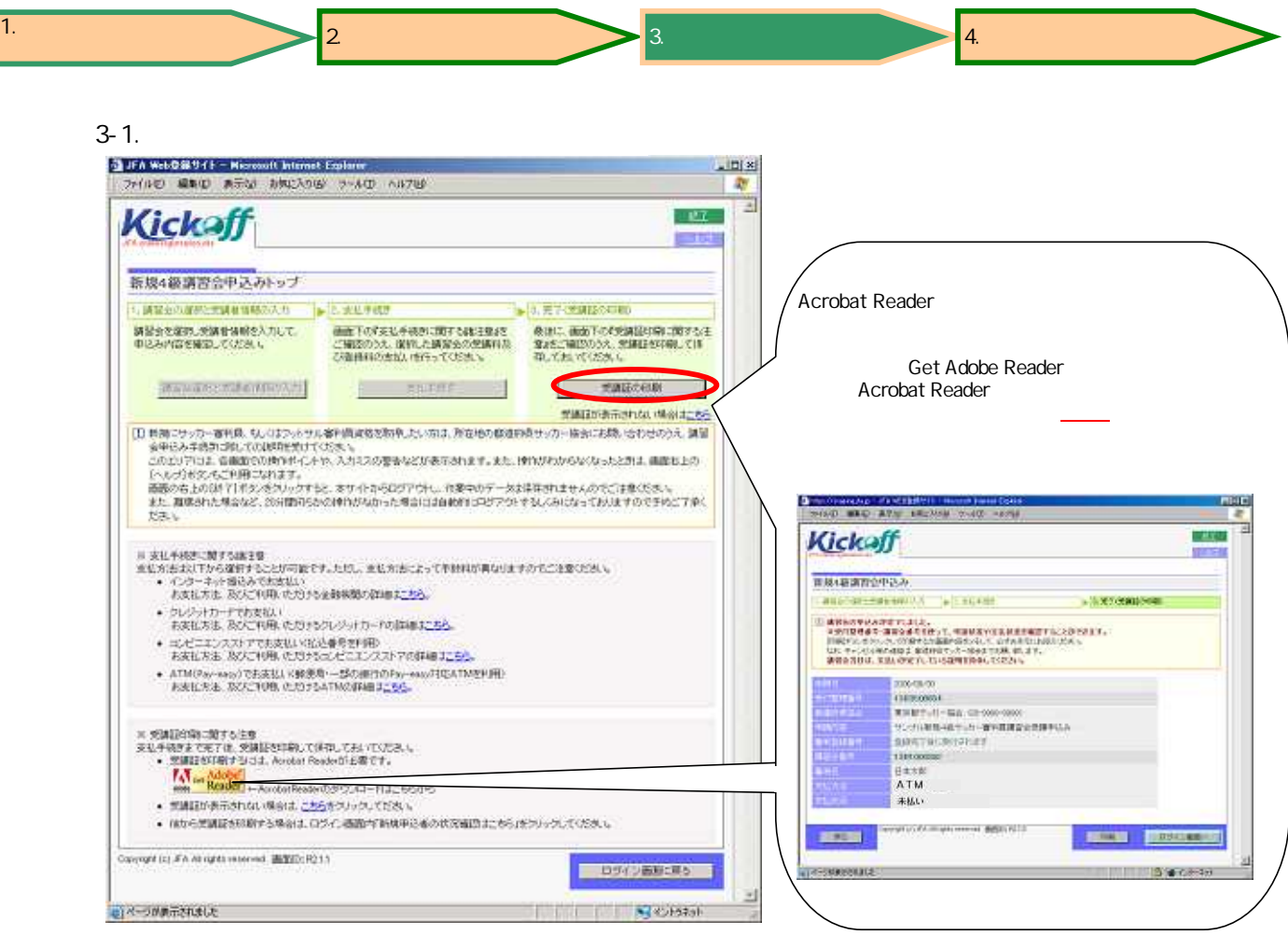

3-2.

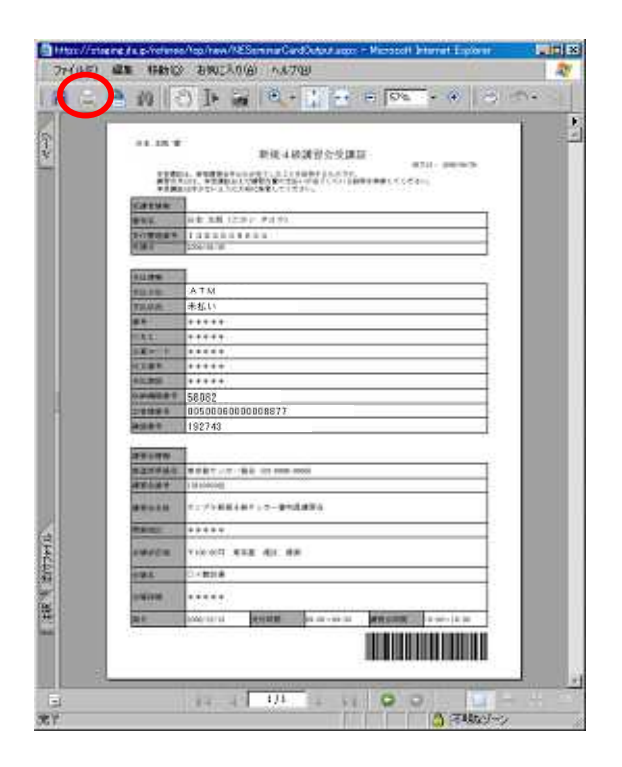

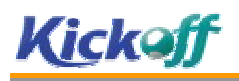

# 3-3.

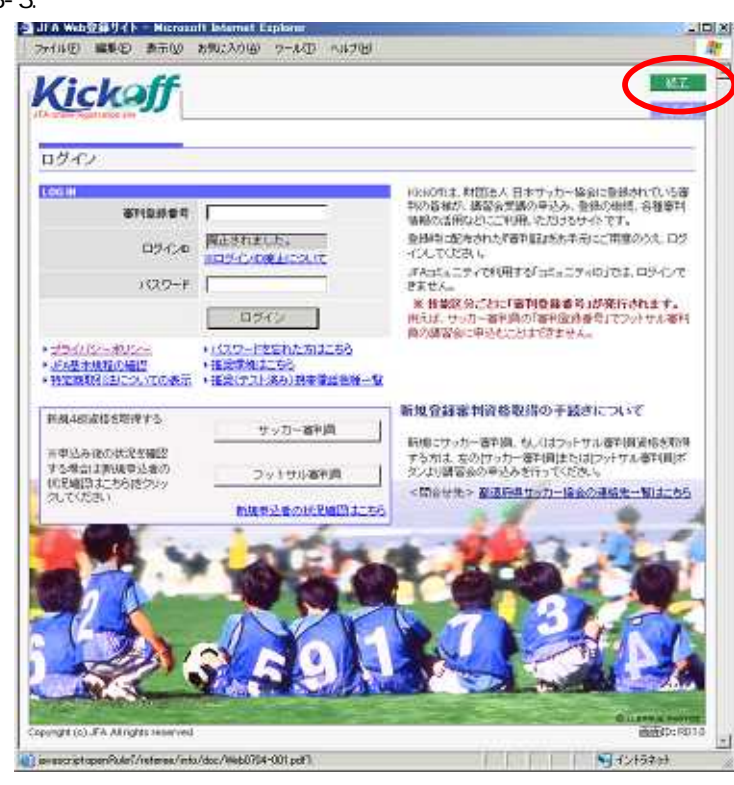

1.  $\begin{array}{|c|c|c|c|c|}\n\hline\n2 & 3 & 3\n\end{array}$ 

 $2-2$  and  $4$  and  $4$  and  $4$  and  $4$  and  $4$  and  $4$  and  $4$  and  $4$  and  $4$  and  $4$  and  $4$  and  $4$  and  $4$  and  $4$  and  $4$  and  $4$  and  $4$  and  $4$  and  $4$  and  $4$  and  $4$  and  $4$  and  $4$  and  $4$  and  $4$  and  $4$  and  $4$ 

### 4-1.

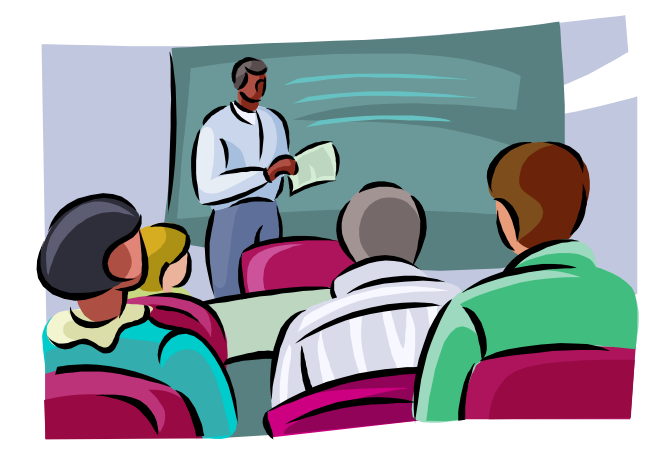

4-2.

 $\frac{4}{4}$ 4 3

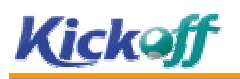

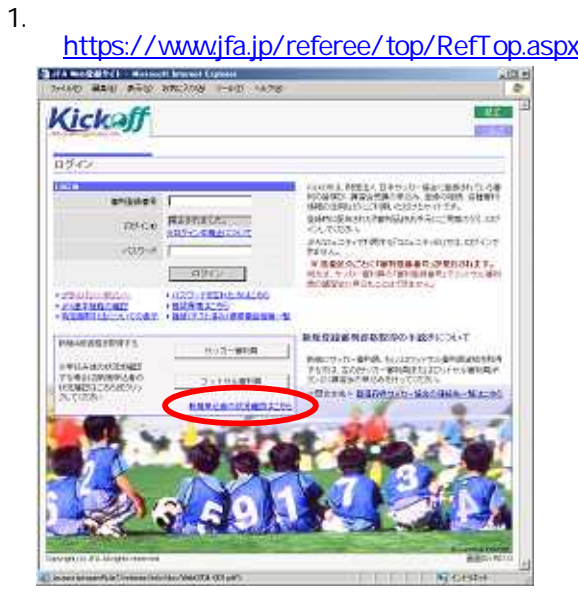

2.

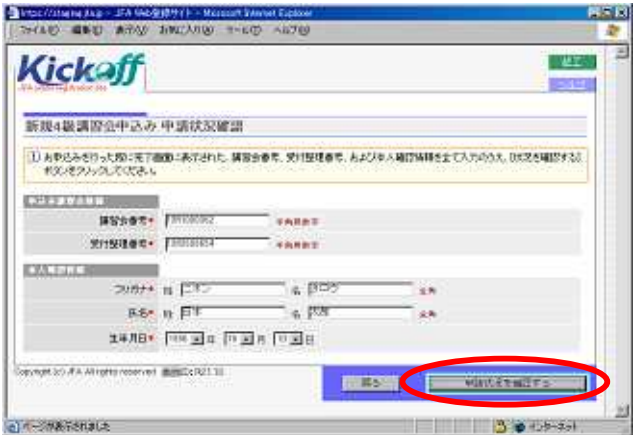

3.

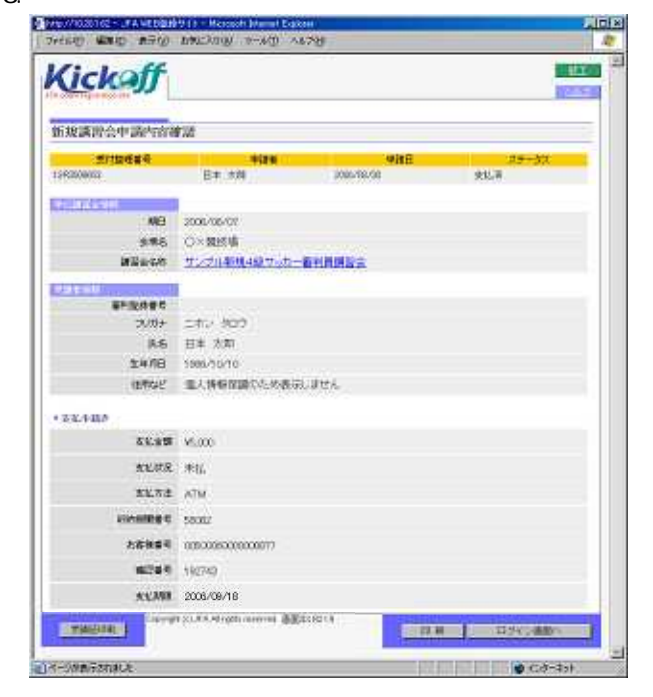